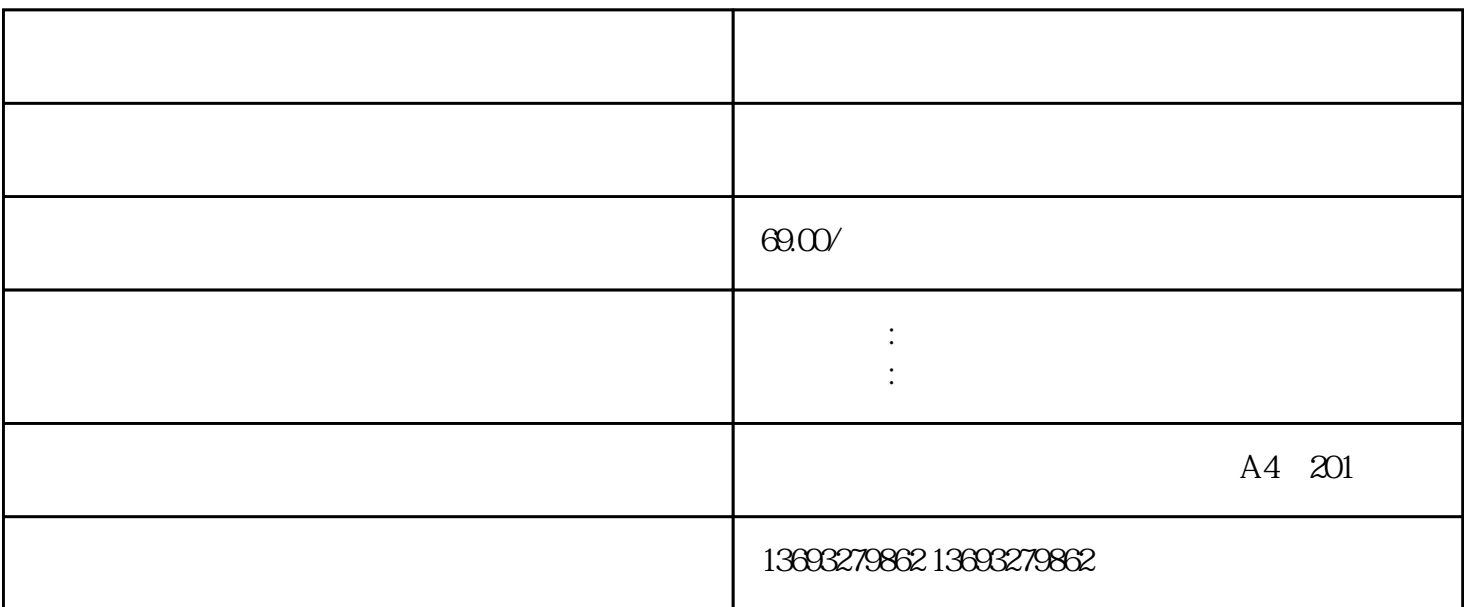

地图标注公司将您公司/商铺的位置标注到地图上,不成功退全款,一次标注,存在,扩大店铺/企业影响力。

 $\frac{1}{2}$   $\frac{1}{2}$   $\frac{1}{2}$ 

 $\frac{u}{x}$ , we can also see  $\frac{u}{x}$  , we can also see  $\frac{3}{x}$ 

 $1.$ 

 $GPS$ 

 $360$ 

1. 查看标记:所有的标记通常会被保存在"我的标记"或者"收藏夹"中,你可以随时查看和管理这些

标记。 2.

 $2.$  $3.$   $\blacksquare$   $\blacksquare$ 

 $1.$ 2.  $\sim$  3.  $4.$ 

[高德地图标注商户名称错误](https://wuhan061245.11467.com/news/6174485.asp)

 $APP$ 

———————————————— 在地图上怎么标识店铺位置呢数年来,以累积服务各类商户进行地

 $m$ apgis $\,$